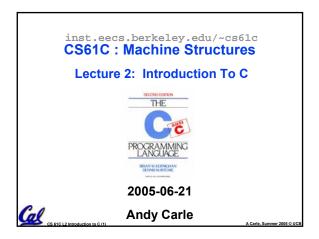

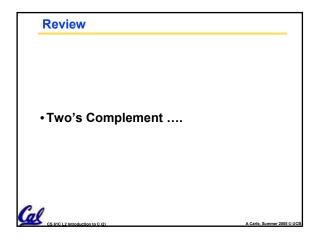

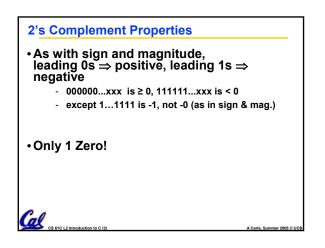

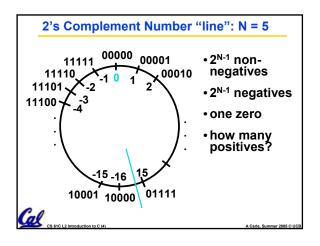

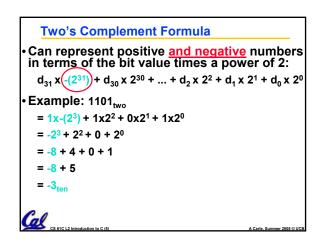

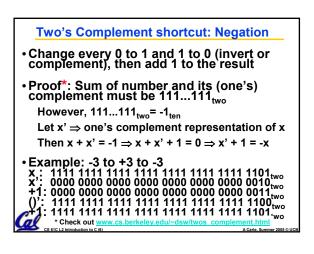

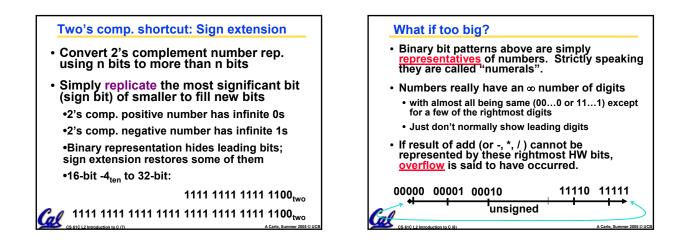

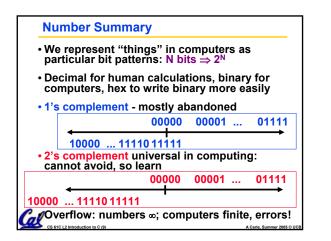

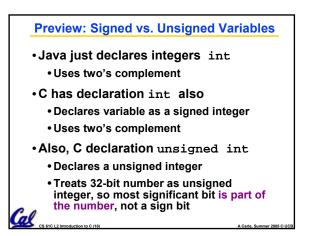

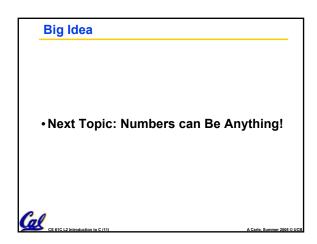

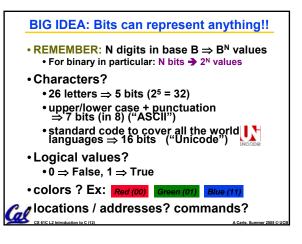

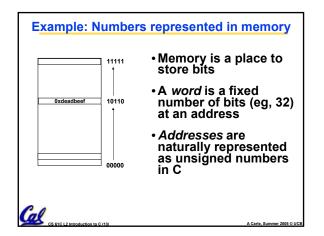

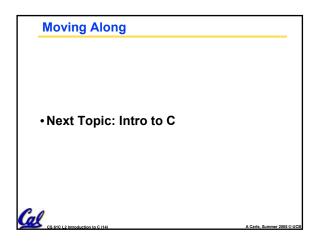

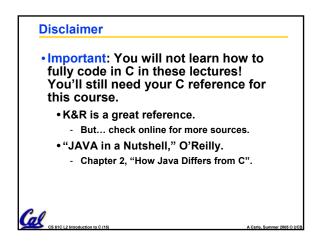

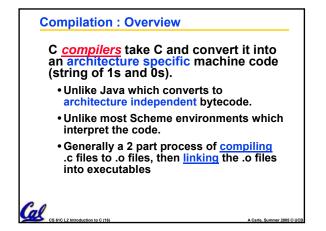

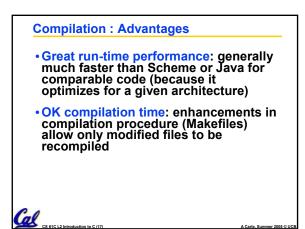

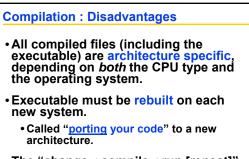

 The "change→compile→run [repeat]" iteration cycle is slow

CS 61C L2 Introduction to C (18)

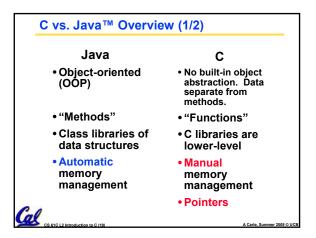

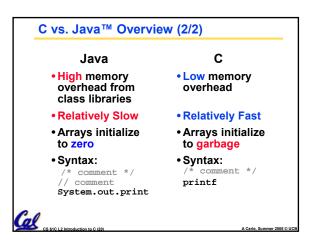

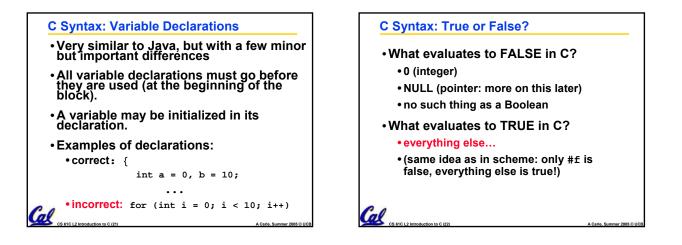

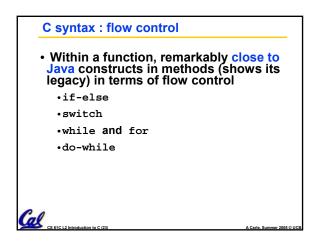

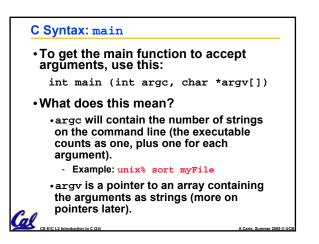

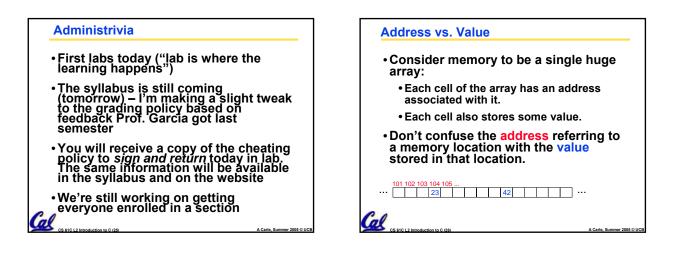

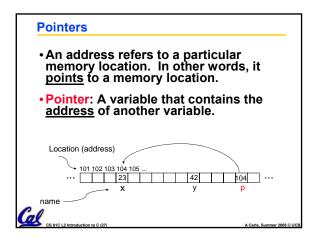

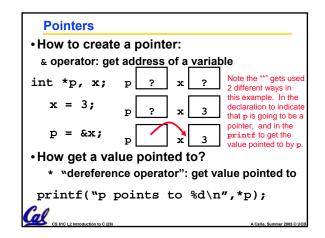

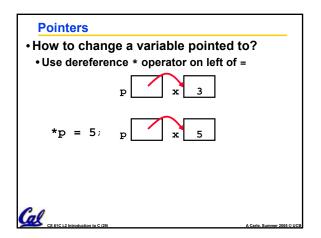

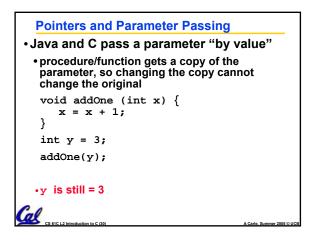

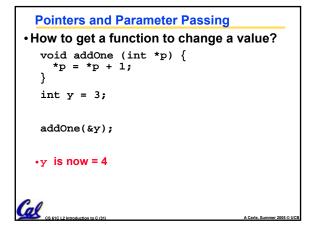

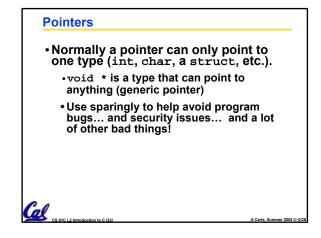

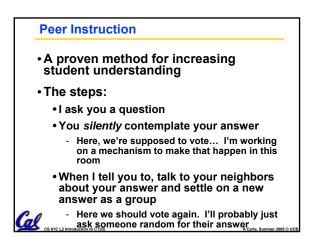

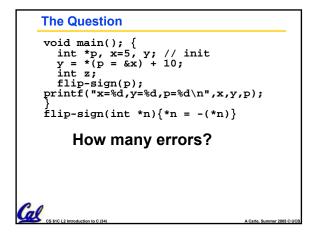

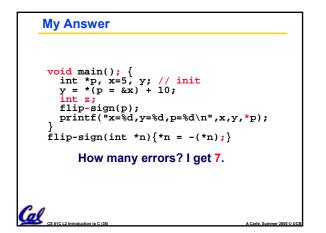

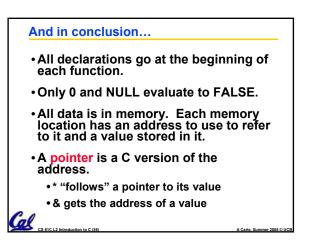